**Training and Development team** 

# **PMGM - 360°** zpětná vazba manuál pro vedoucí

FOXCOND

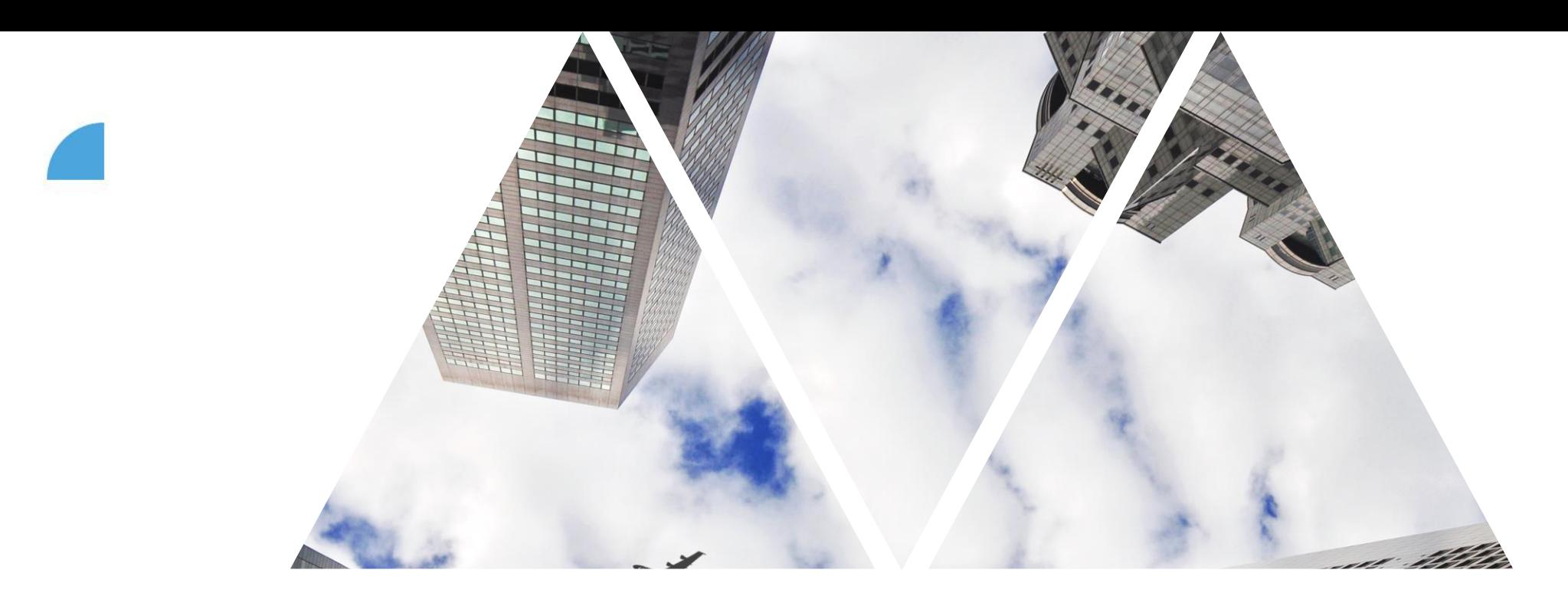

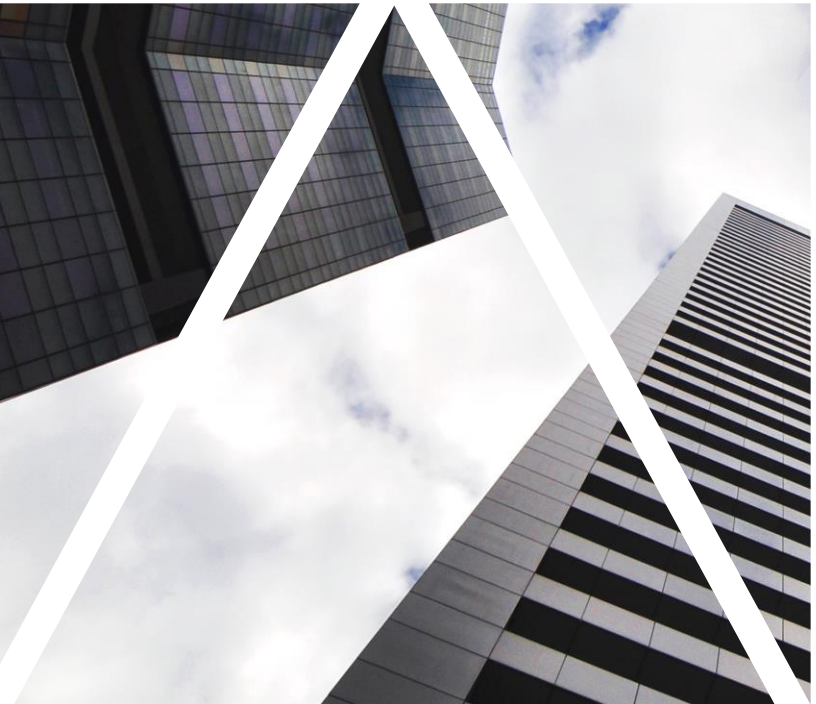

# NOMINOVÁNÍ HODNOTITELŮ

## **Kde najdeš formulář na 360° zpětnou vazbu? (dále jen ZV)**

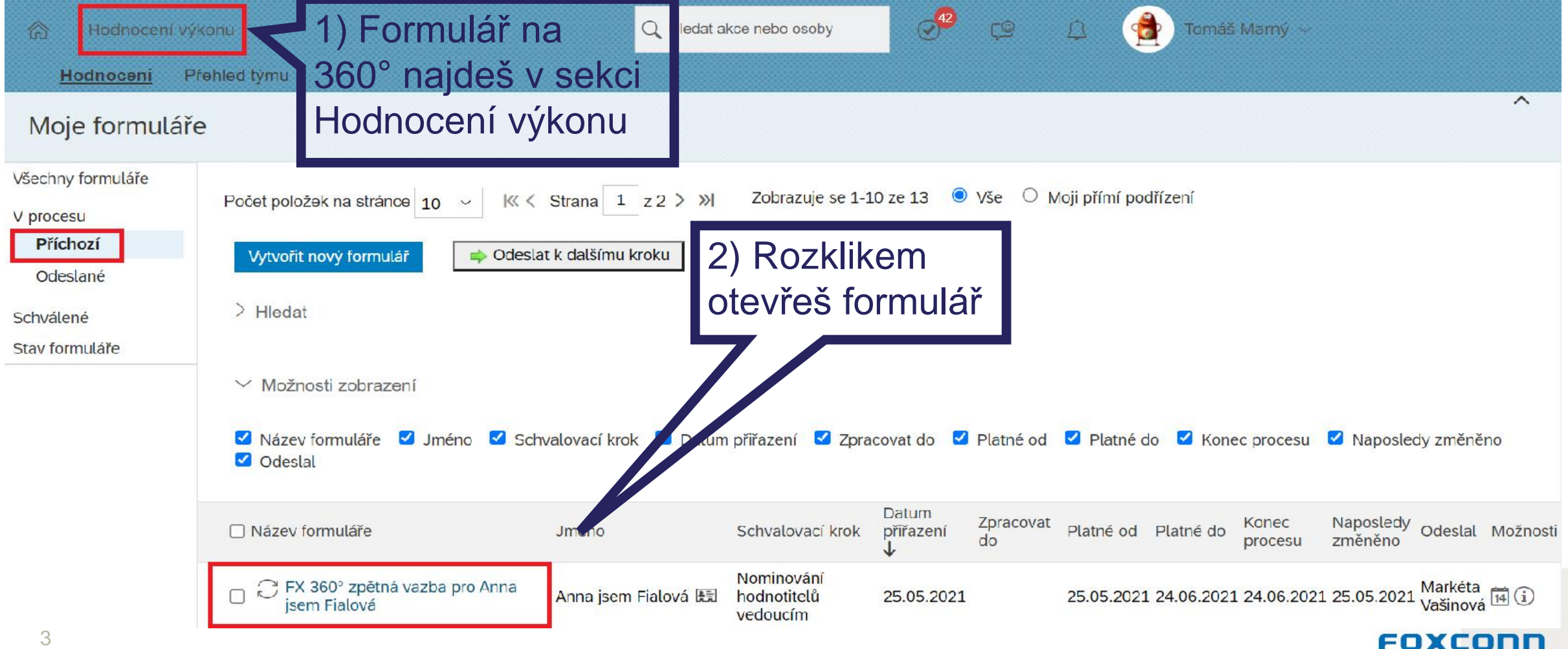

## **Termín pro zpracování 360° ZV**

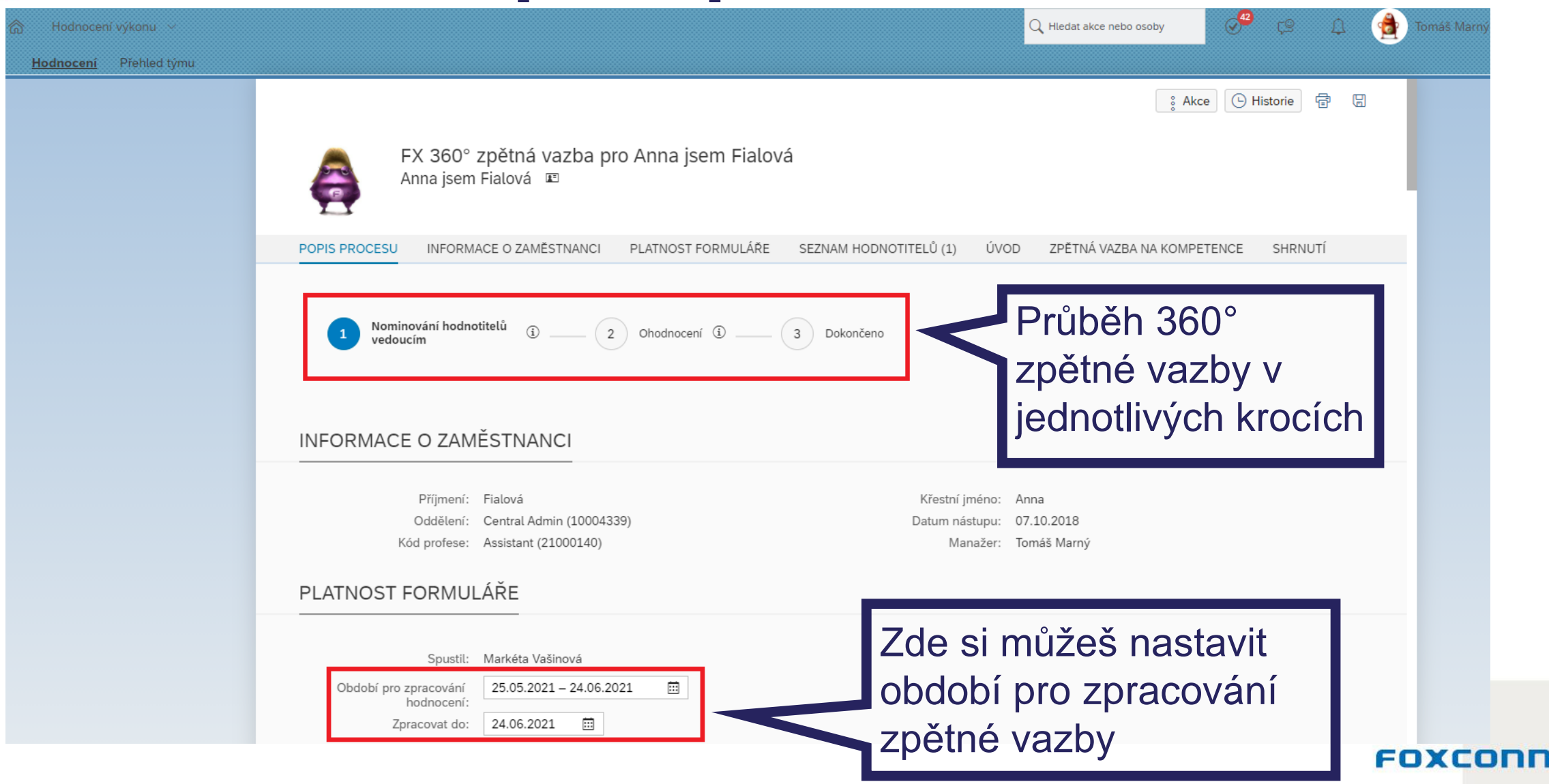

4

## **Kde nominuješ hodnotitele?**

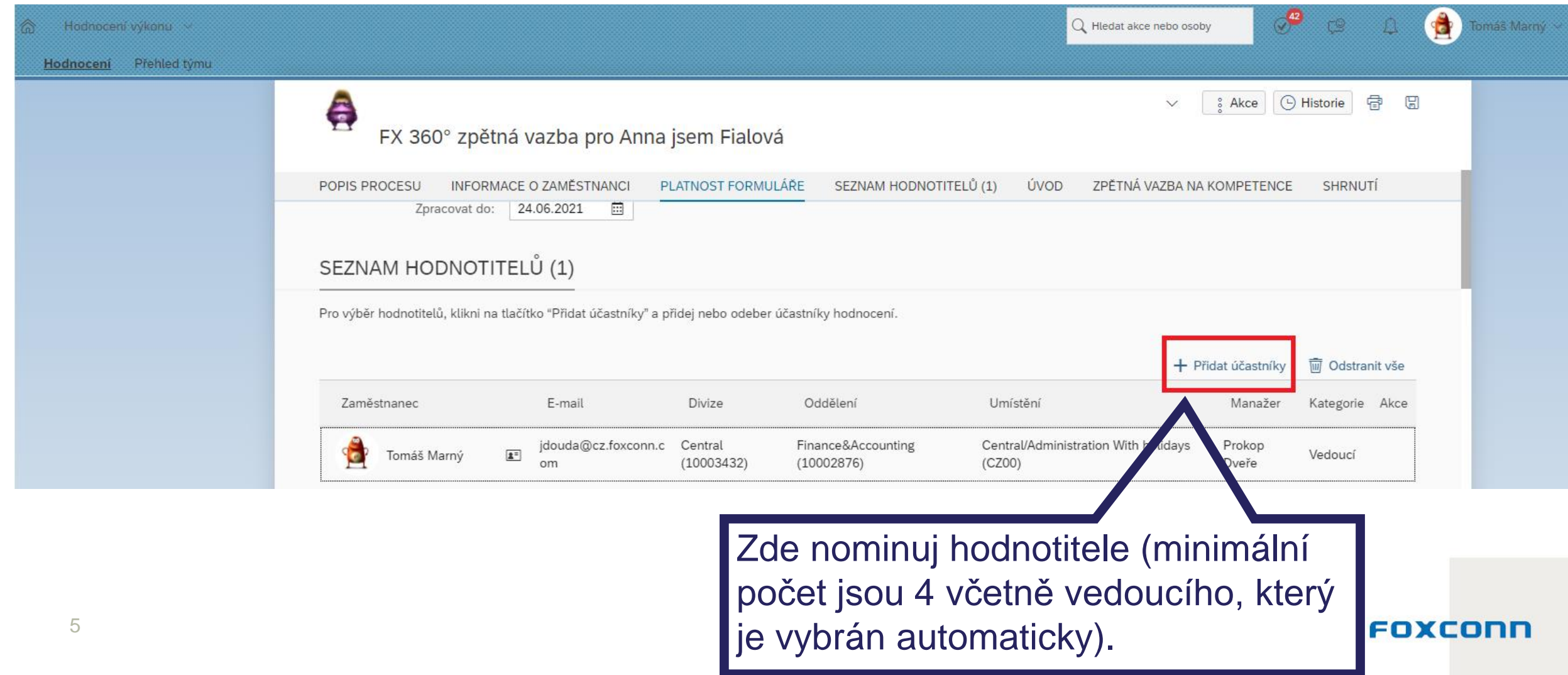

## **Kategorie hodnotitelů**

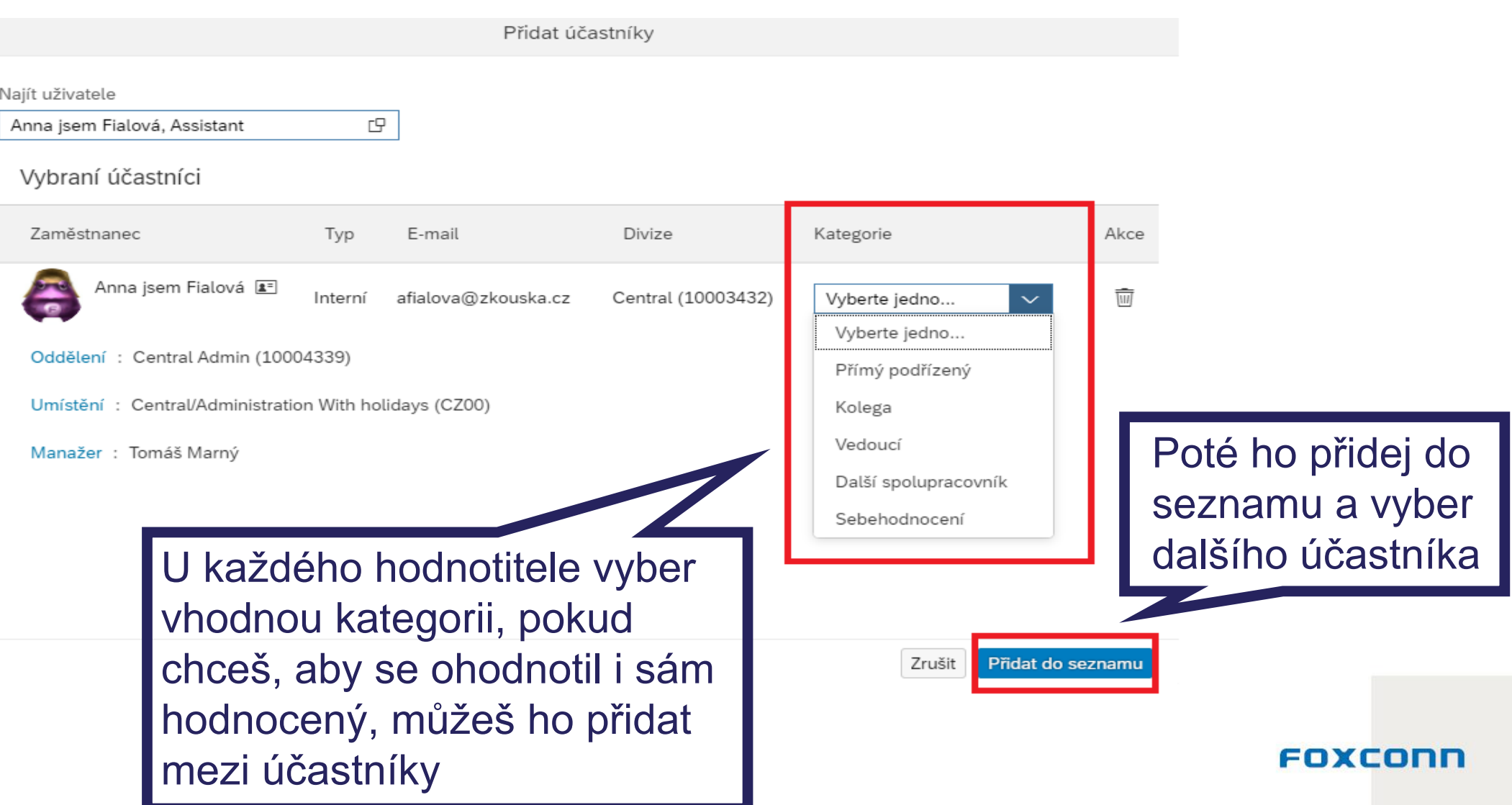

## **Přehled hodnotitelů**

### Pro odebrání někoho z nominovaných hodnotitelů, klikni na popelnici

### SEZNAM HODNOTITELŮ (4)

Pro výběr hodnotitelů, klikni na tlačítko "Přidat účastníky" a přidej nebo odeber účastníky hodnocení.

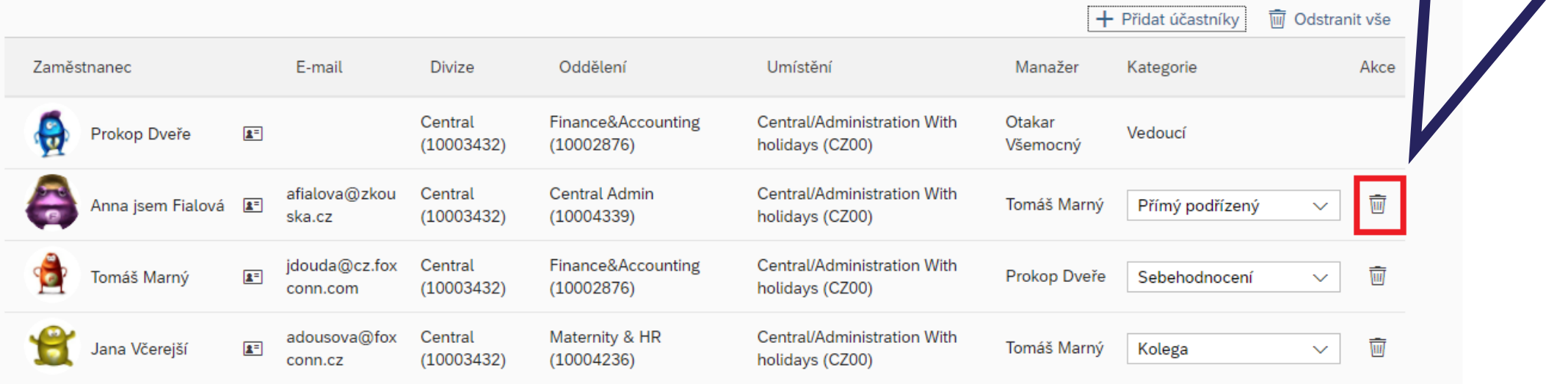

### ÚVOD

7

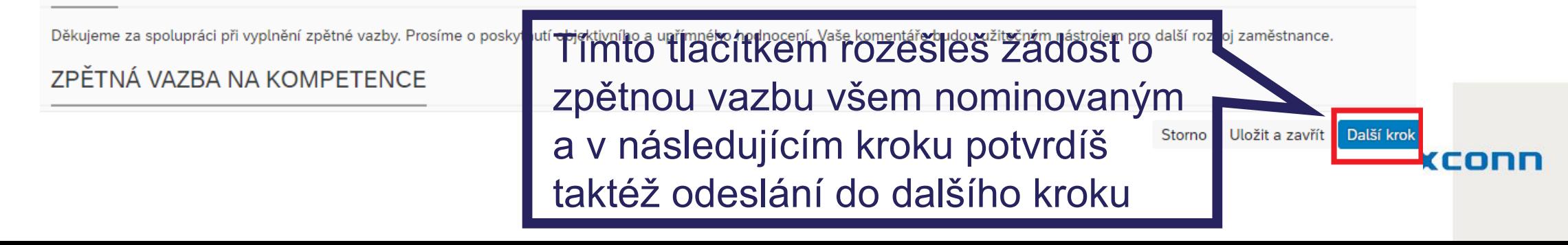

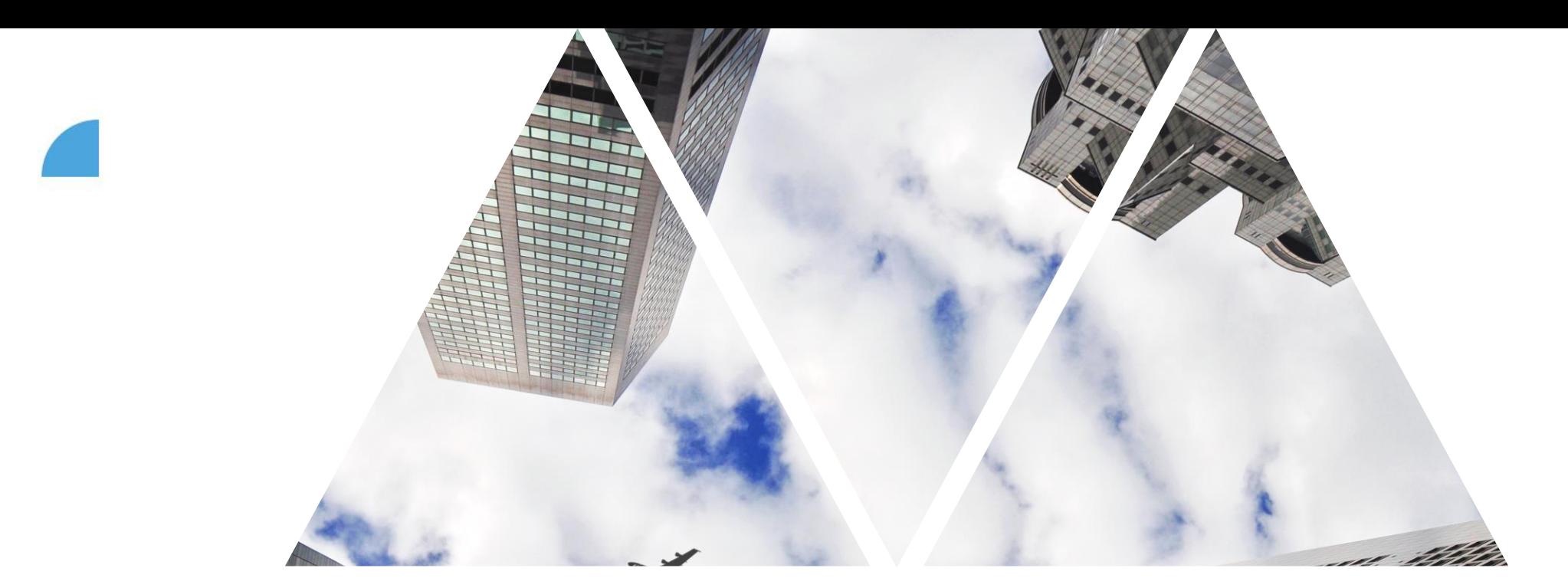

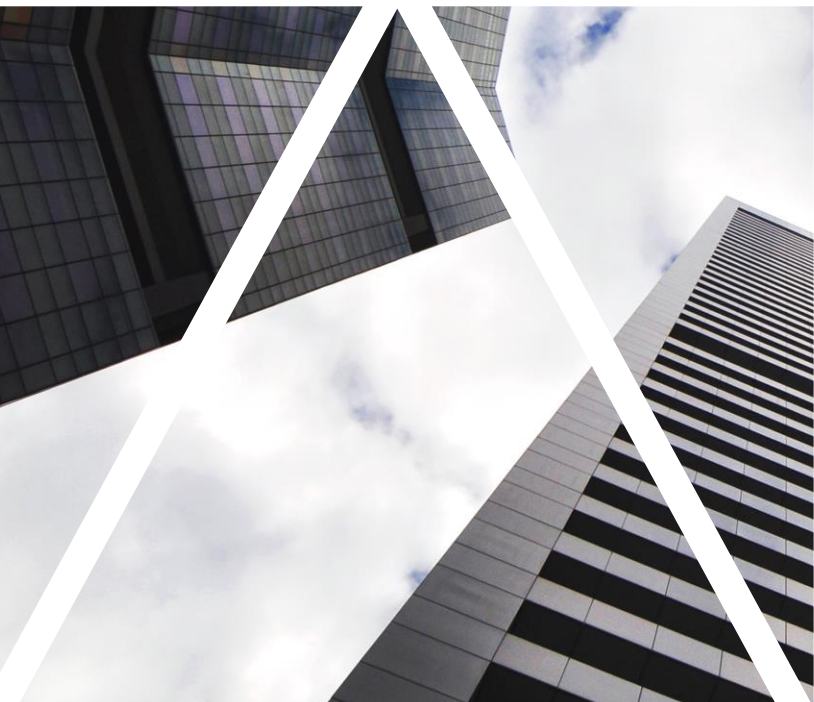

## **VYPLNĚNÍ ZPĚTNÉ** VAZBY

### **Kde najdeš formulář pro vyplnění ZV?**

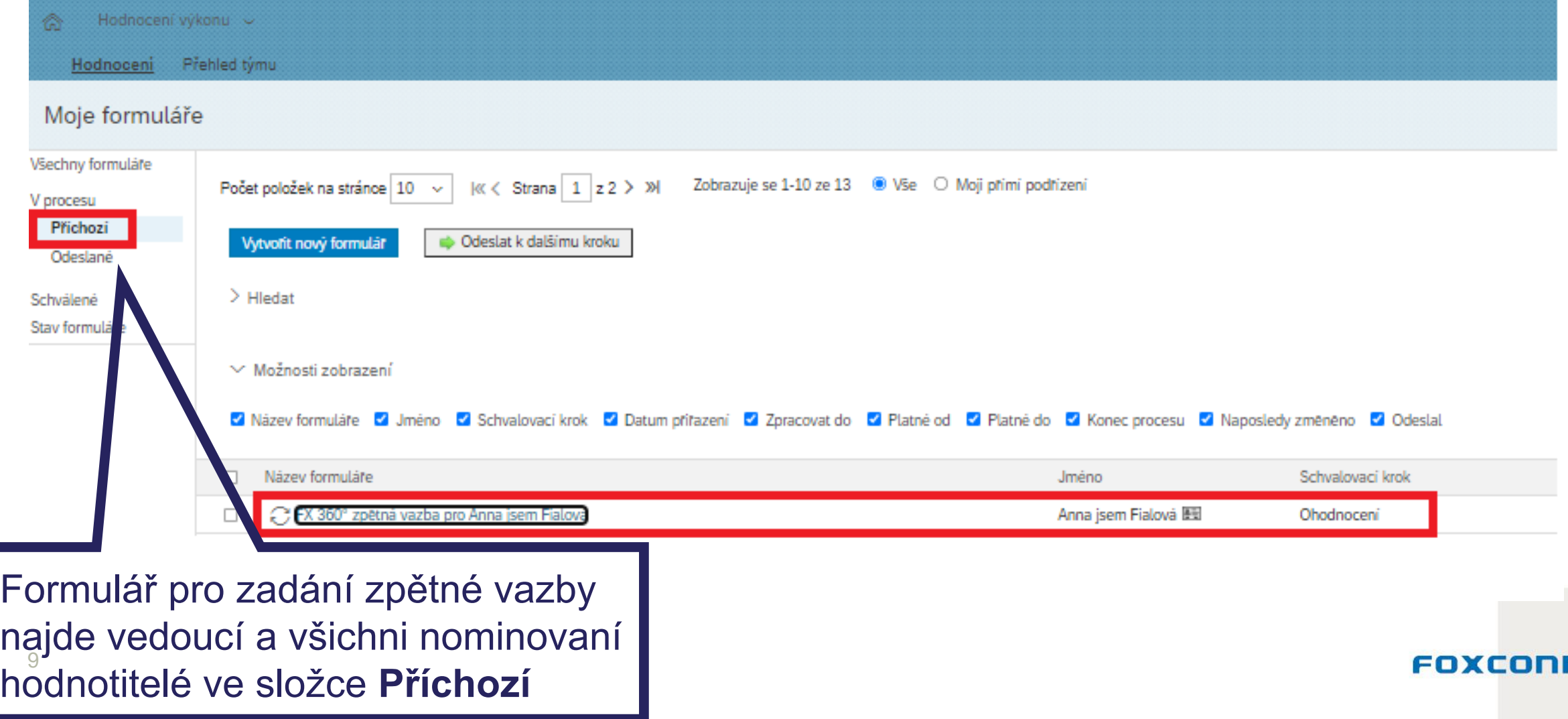

## **Ohodnocení**

Akce | ① Historie | 雷 Zobrazení vyhodnocení uhrnný pohled Nyní zadej zpětnou vazbu, FX 360° zpětná vazba pro Anna jsem Fialová ohodnoť kompetence a Anna isem Fialová E jejich dílčí projevy chování, bude prostor i pro tvé PLATNOST FORMULÅRE INFORMACE O ZAMESTNANCI konkrétní komentáře, které budou velmi cenné pro Posláno k ohodnocení (1) Ohodnoceni  $\overline{3}$ Dokončeno zadavatele zpětné vazby. 360 ° zpětná vazba je **INFORMACE O ZAMĚSTNANCI** dvoukroková: 1) nominování hodnotitelů Priimeni: Fialová Křestní jméno: An Oddeleni: Central Admin (10004339) Datum nástupu: 07. 2) ohodnocení. Manažer: Tor Köd profese: Assistant (21000140) Když mají ohodnoceno PLATNOST FORMULÁŘE všichni, zpětná vazba je Markėta Vašinová Spustil: dokončena. Období pro zpracování 25.05.2021 - 24.06.2021 hodnoceni Zpracovat do: 24.06.2021 EOXCON

10 zpětnou Termín, do kdy je potřeba vyplnit vazbu

POPIS PROCESU

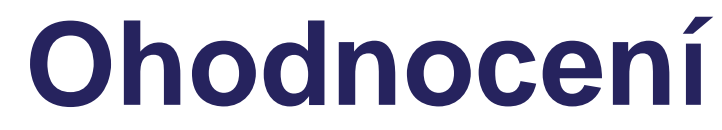

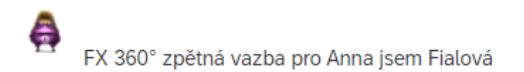

INFORMACE O ZAMESTNANCI PLATNOST FORMULARE POPIS PROCESU ÚVOD ZPETNÁ VAZBA NA KOMPETENCE SHRNUTÍ

ÚVOD

Dekujeme za spolupráci při vyplnění zpětné vazby. Prosime o poskytnutí objektivního a upřímného hodnocení. Vaše komentáře budou užitečným nástrojem pro další rozvoj zaměstnance.

obrazení vyhodnocen

Souhrnný pohled

#### ZPĚTNÁ VAZBA NA KOMPETENCE

Vyberte hodnoceni, které nejlépe odpovidá plnění kompetenci. Volbu "nemohu posoudit" (symbol před \*\*\*\*\*) používejte tam, kde nemáte vlastní zkušenost s hodnocenou oblastí. Vyvarujte se prosim hodnocení na základě zprostředkované informace.

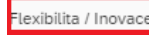

Je otevřenálý změnám a přízpůsobuje se jim. Přijímá nové nápady, procesy či systémy a přebírá s tím spjaté nové zodpovědnosti. Zvládá stres a upravuje cíle tak, aby naplníl/a nové požadavky. Prichází s novými nápady, které prispivají k firemní kulture, rozvoji byznysu, technologiím nebo napomáhají zjednodušení procesů. Podporuje pozitivní změny.

Zobrazit měně

| & Akce | ① Historie | 雷 圓

Kalkulované hodnocení: Vyberte hodnocení.

Flexibilita / Inovace - hodnocení chování

Nenadálé změny řeší racionálně a v klidu.

Hodnoceni 1

S \* \* \* \* \* \* Vyberte hodnocení...

Dokáže se včas přizpůsobit novým podmínkám.

Hodnoceni (1)

S ★ ★ ★ ★ ★ Vyberte hodnoceni..

Aktivně přichází s novými nápady a je schopen navrhovat alternativní řešeni

Hodnoceni (1)

S ★ ★ ★ ★ ★ Vyberte hodnoceni.

Komentäre

**B**  $I \subseteq \mp \equiv \vee$  Andale Mono  $\vee$  8 pt ▽ │ ▲ │ ▽ │ □ │ ▽ │ ≣ iΞ iΞ iΞ a2 a2 a2 a2 a2 Prostor pro tvůj komentář a tvoji osobní zkušenost z praxe

U každé kompetence

se hodnotí dílčí projevy

chování, hodnocení je

obdobné jako v PMGM.

FOXCOND

## **Ohodnocení**

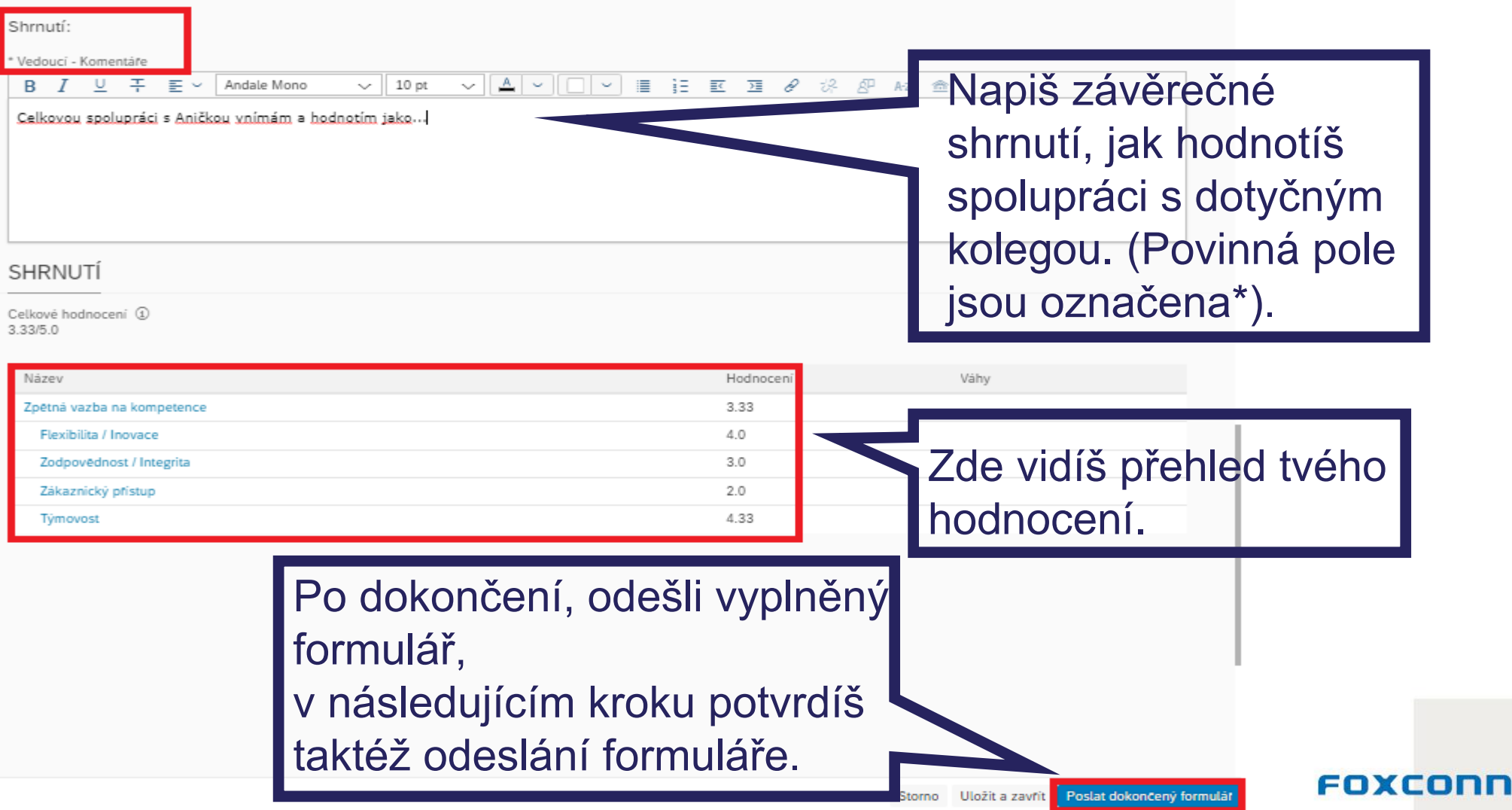

### **Upomenutí hodnotitelů o vyplnění 360° ZV**

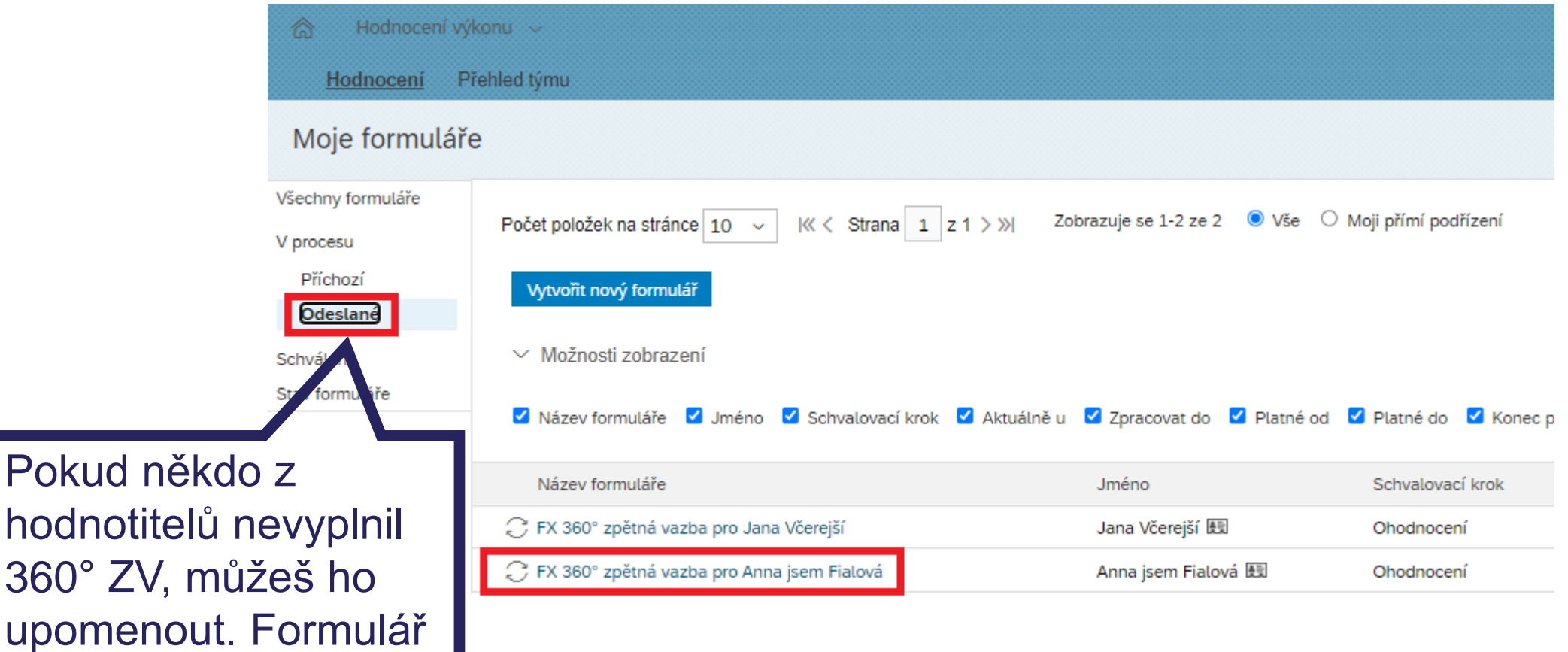

najdeš ve složce

Odeslané.

### **Upomenutí hodnotitelů o vyplnění 360° ZV**

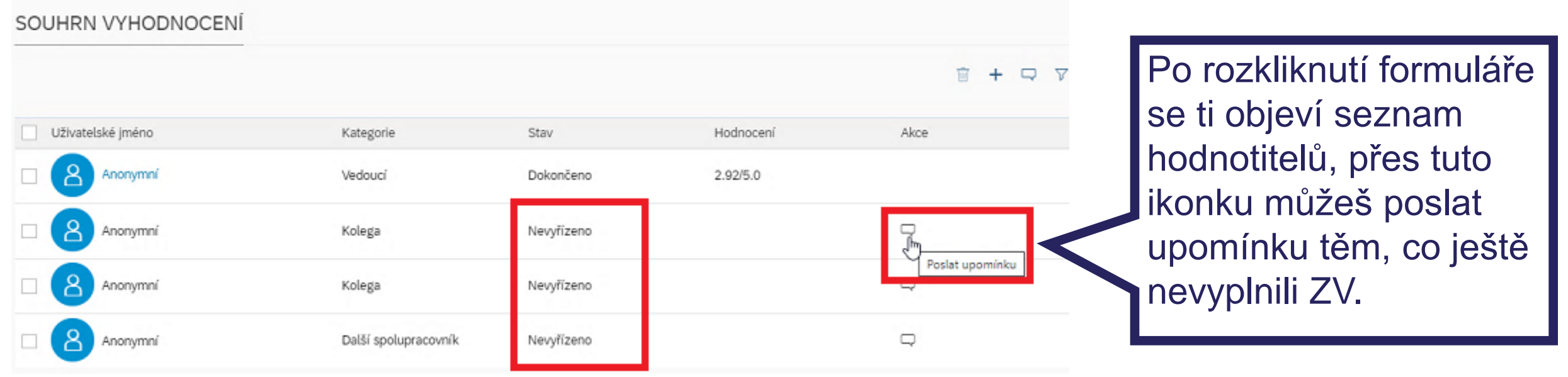

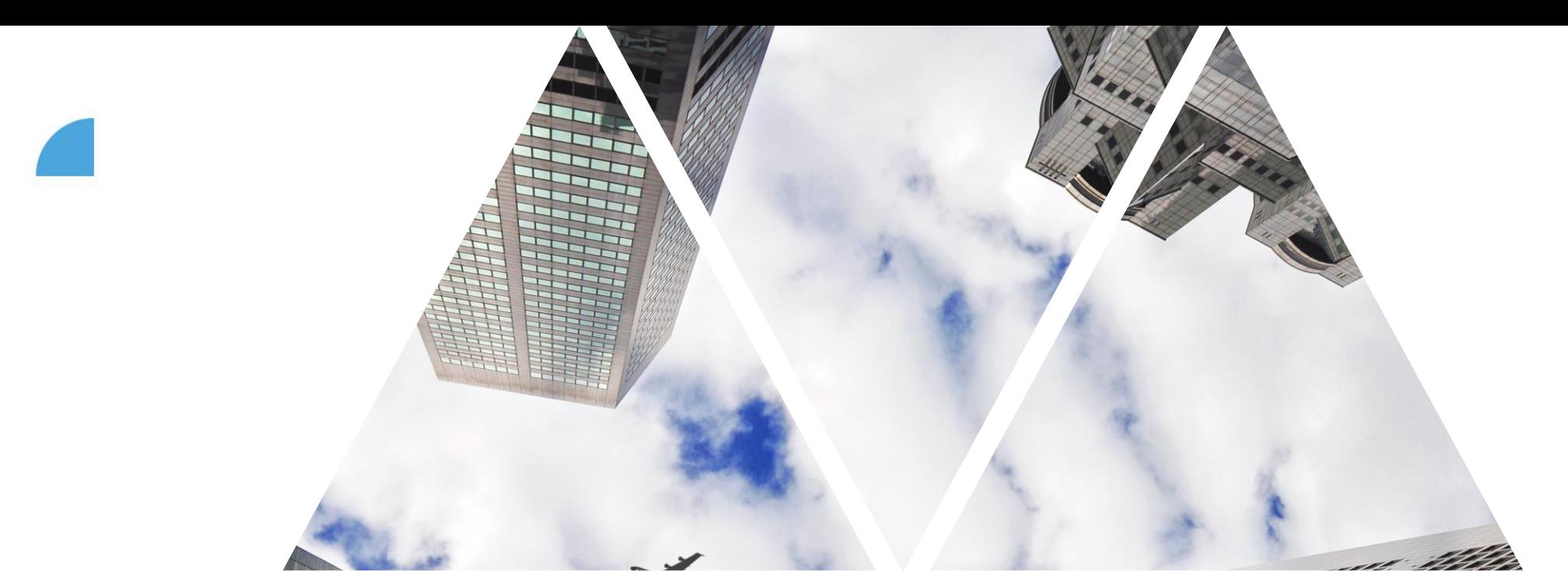

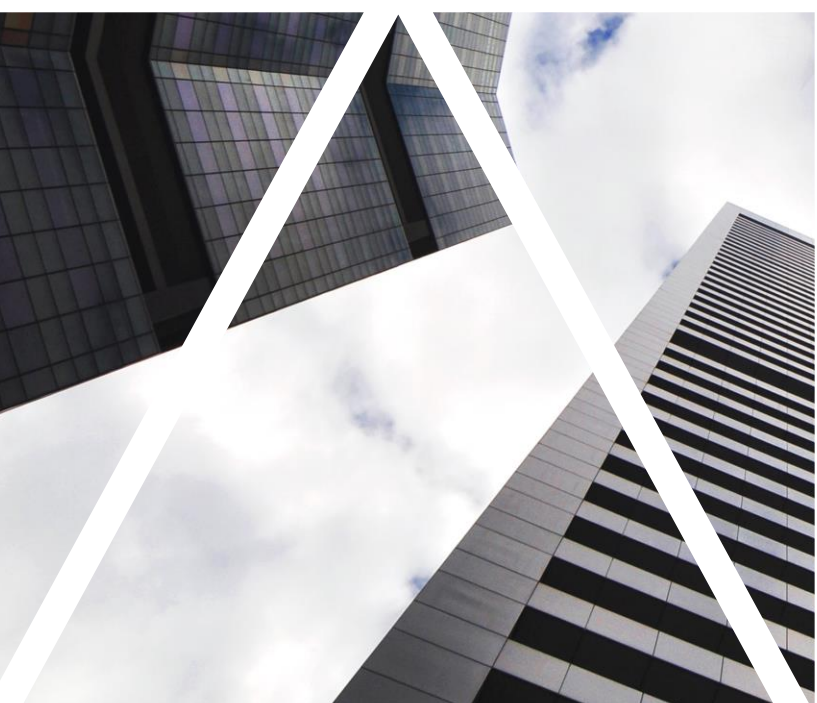

## VÝSTUP Z 360° ZV

## **Kde najdeš dokončený formulář?**

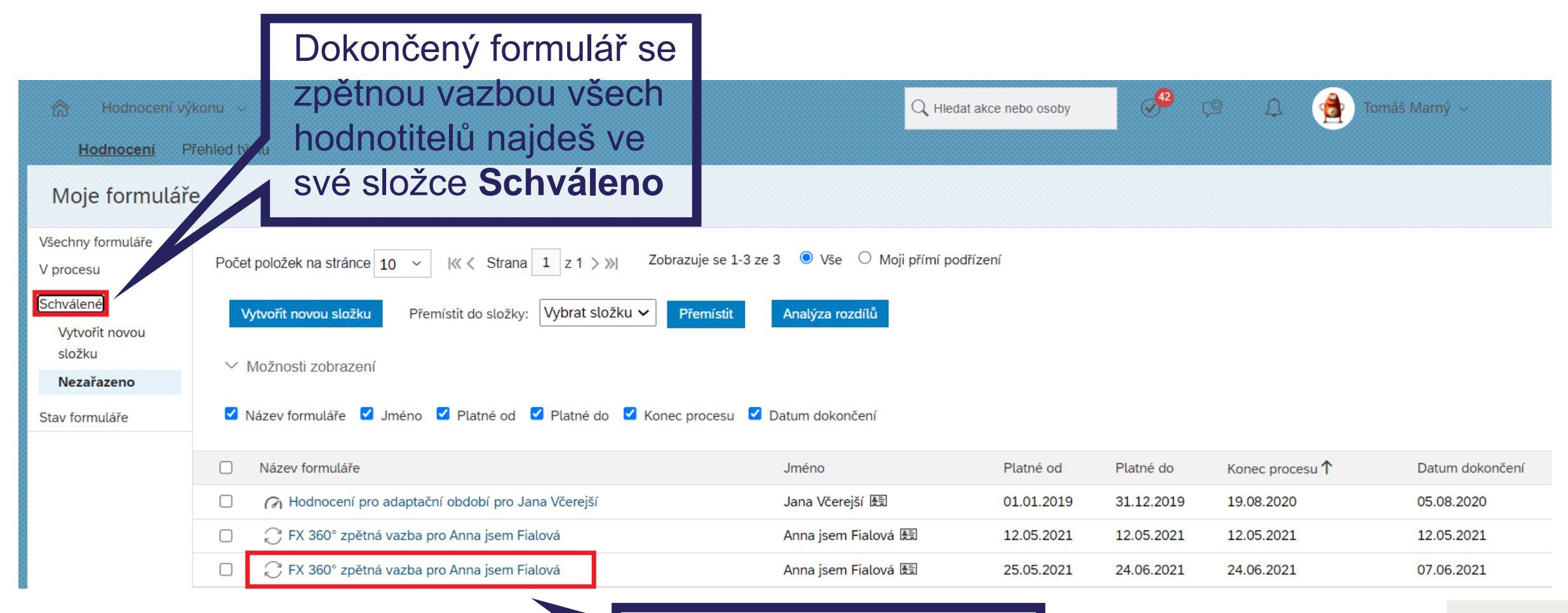

Rozklikni formulář, kde uvidíš více detailů

### FOXCODE

## **Výstup z 360° ZV**

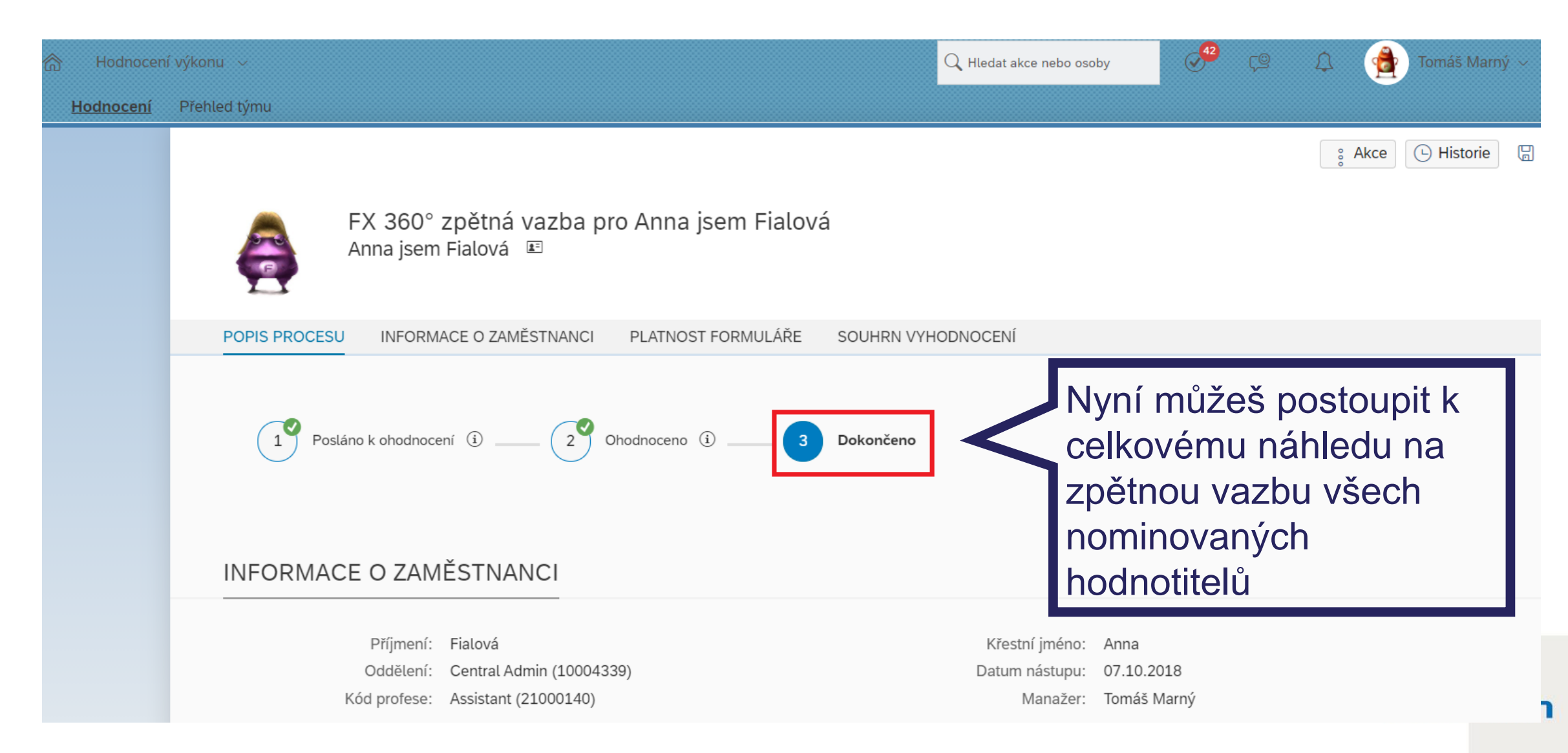

## **Přehled hodnotitelů**

**⊙** Historie

 $\boxplus$ 

& Akce

 $\checkmark$ 

FX 360° zpětná vazba pro Anna jsem Fialová

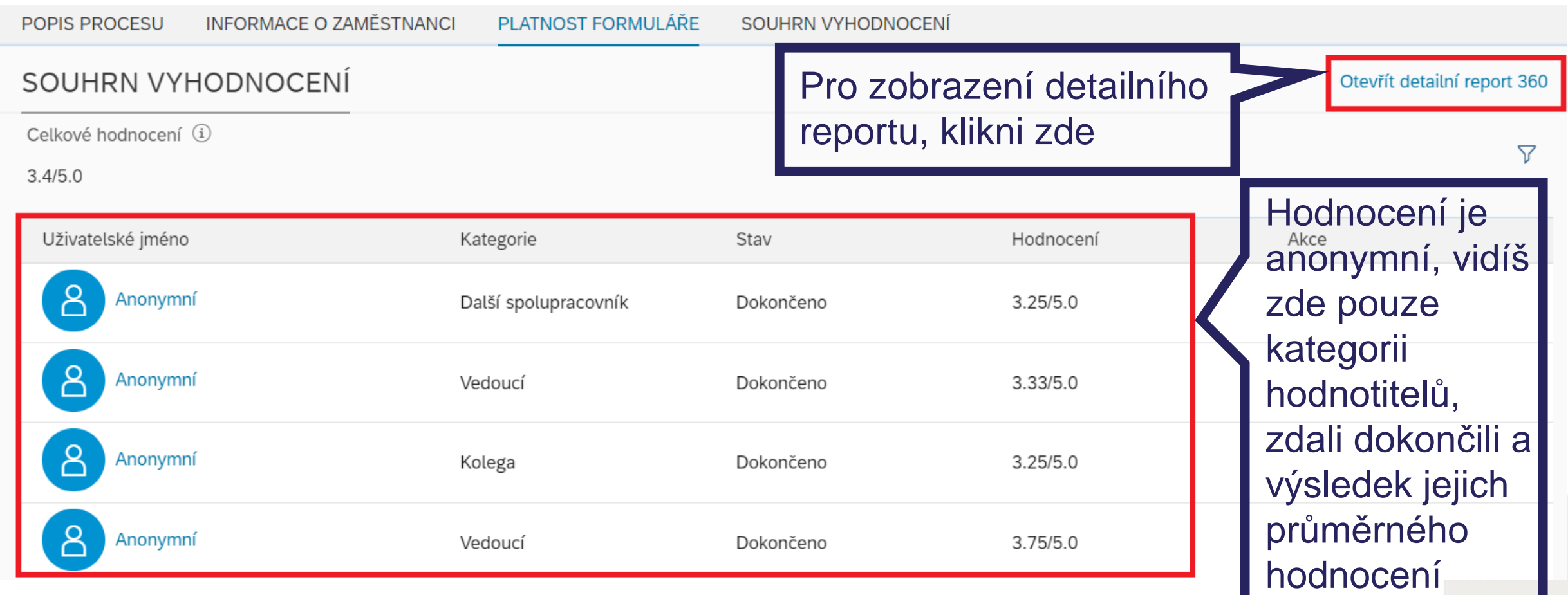

## **Výstup z 360° ZV**

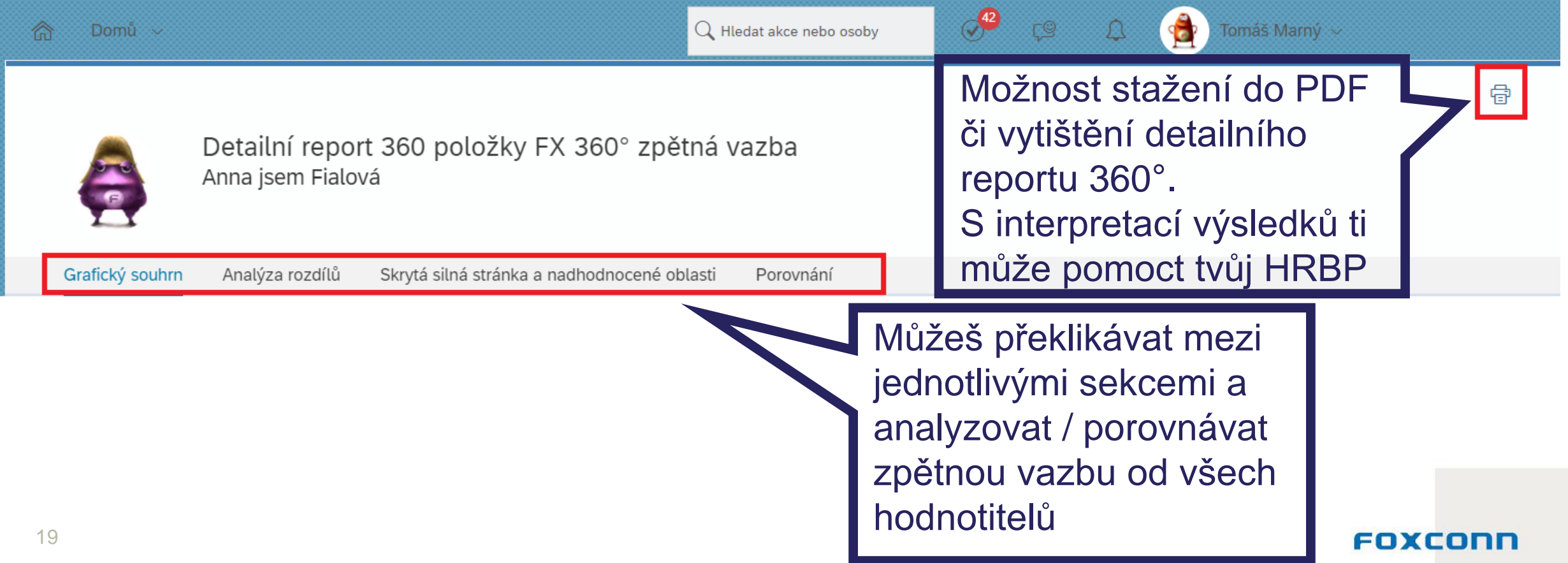

## **Detailní report – Grafický souhrn**

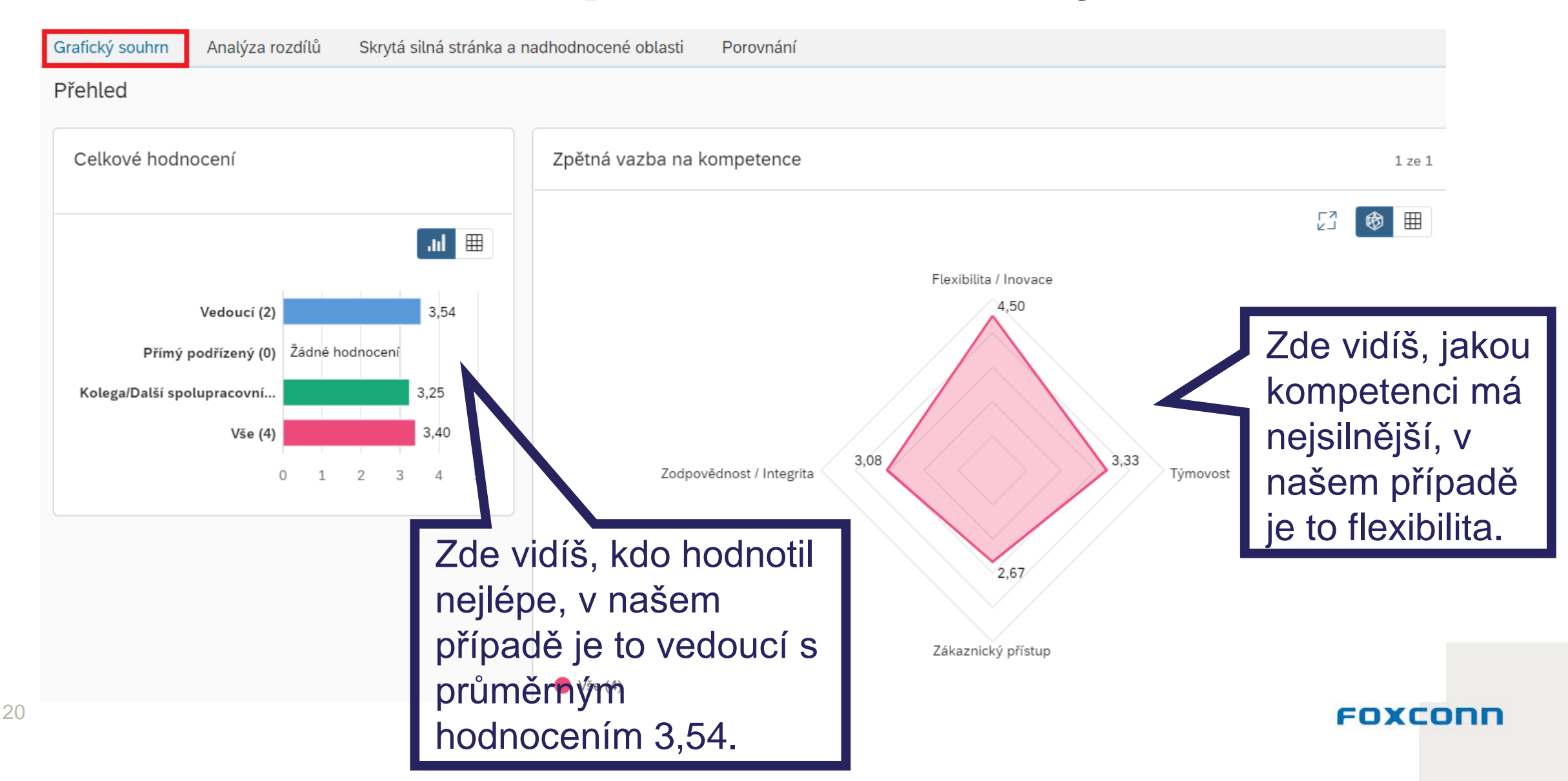

## Detailní report – Grafický souhrn

Všechny komentáře

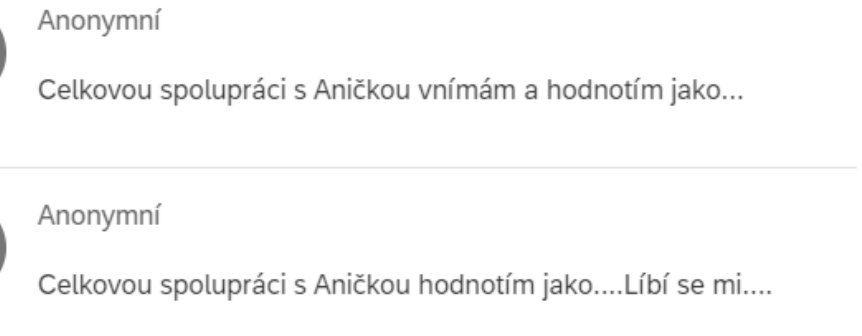

#### Anonymní

 $8$ 

 $8<sup>o</sup>$ 

S Ančou spolupracuji rád, detailnější popis u jednotlivých kompetencí.

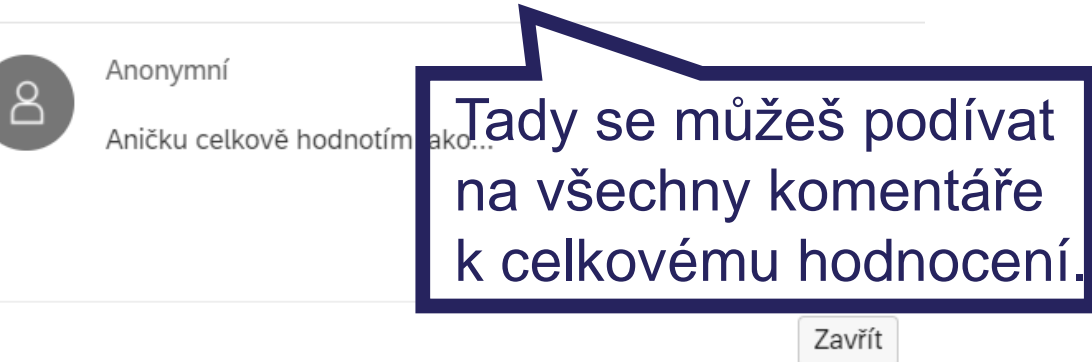

### Zodpovědnost / Integrita

Demonstruje zodpovědné, spolehlivé a věrohodné chování ve všech aspektech pracovní činnosti. Přijímá...

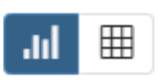

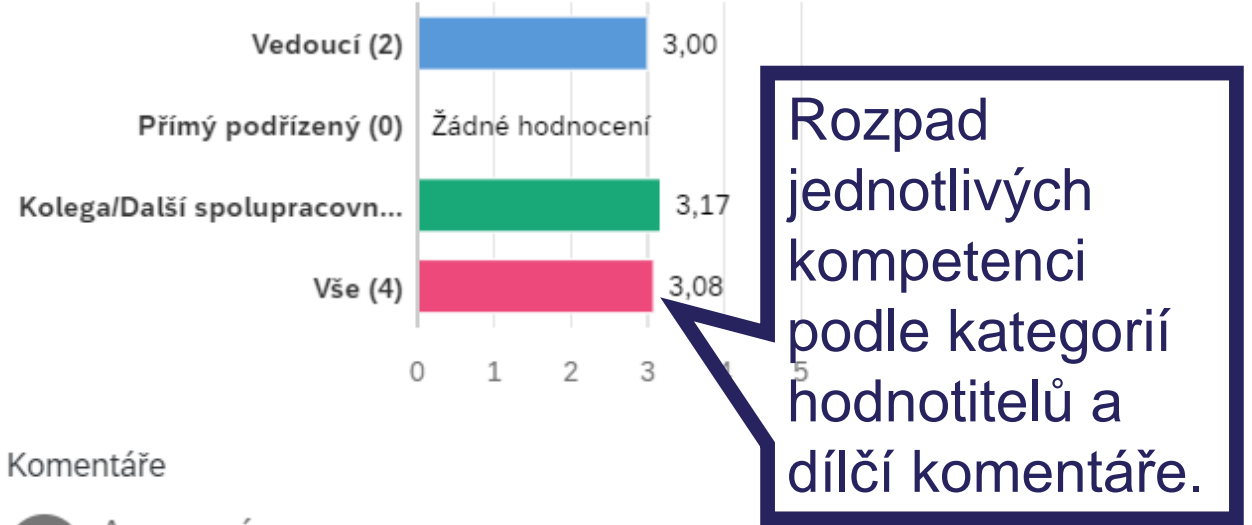

#### Anonymní:  $8$

Mohu se na ní spolehnout, její zodpovědnost se projevuje např. u....

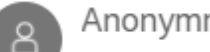

Anonymní:

### Mohu se na ni spolehnout, že když se na

### Enxenni

## **Detailní report – Analýza rozdílů**

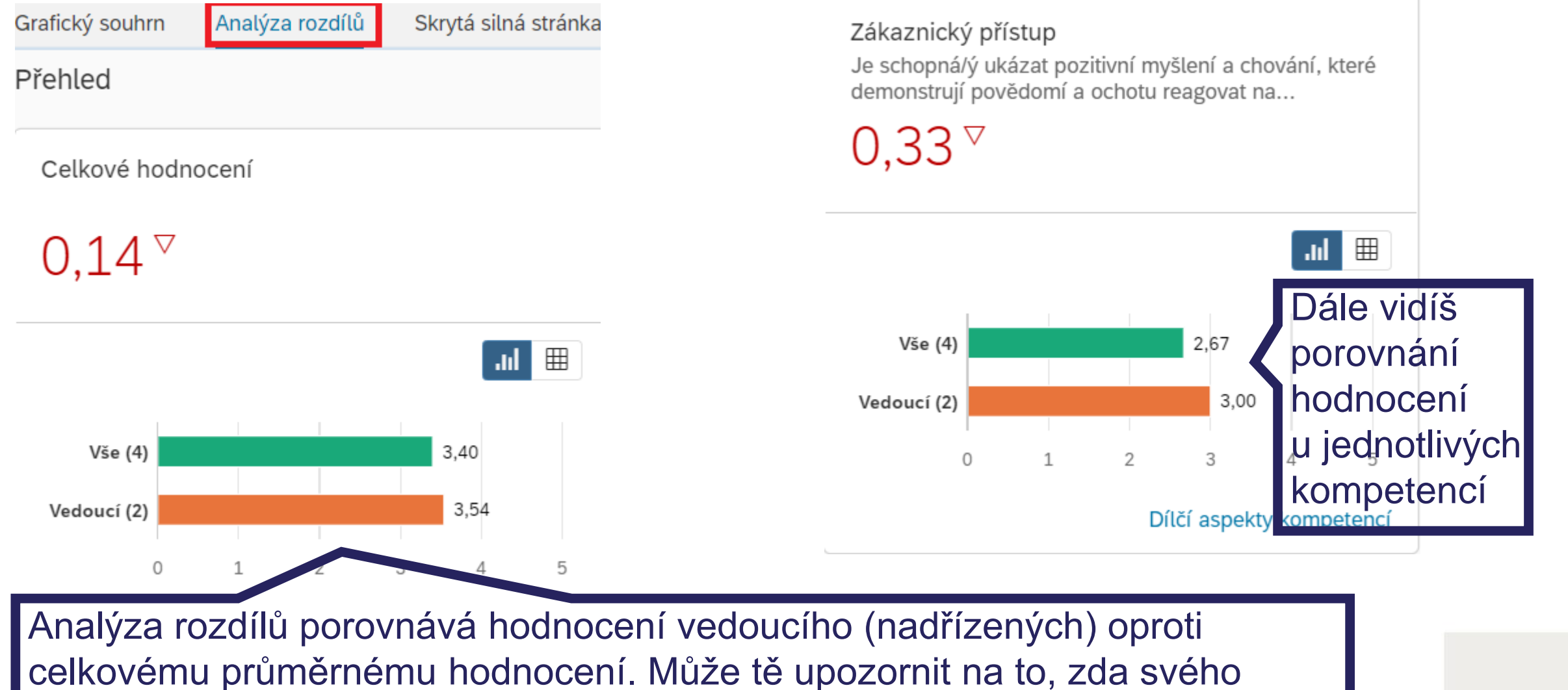

podřízeného nepodhodnocuješ nebo nenadhodnocuješ v určitých oblastech.

FOXCOND

## **Detailní report – Skrytá silná stránka a nadhodnocené oblasti**

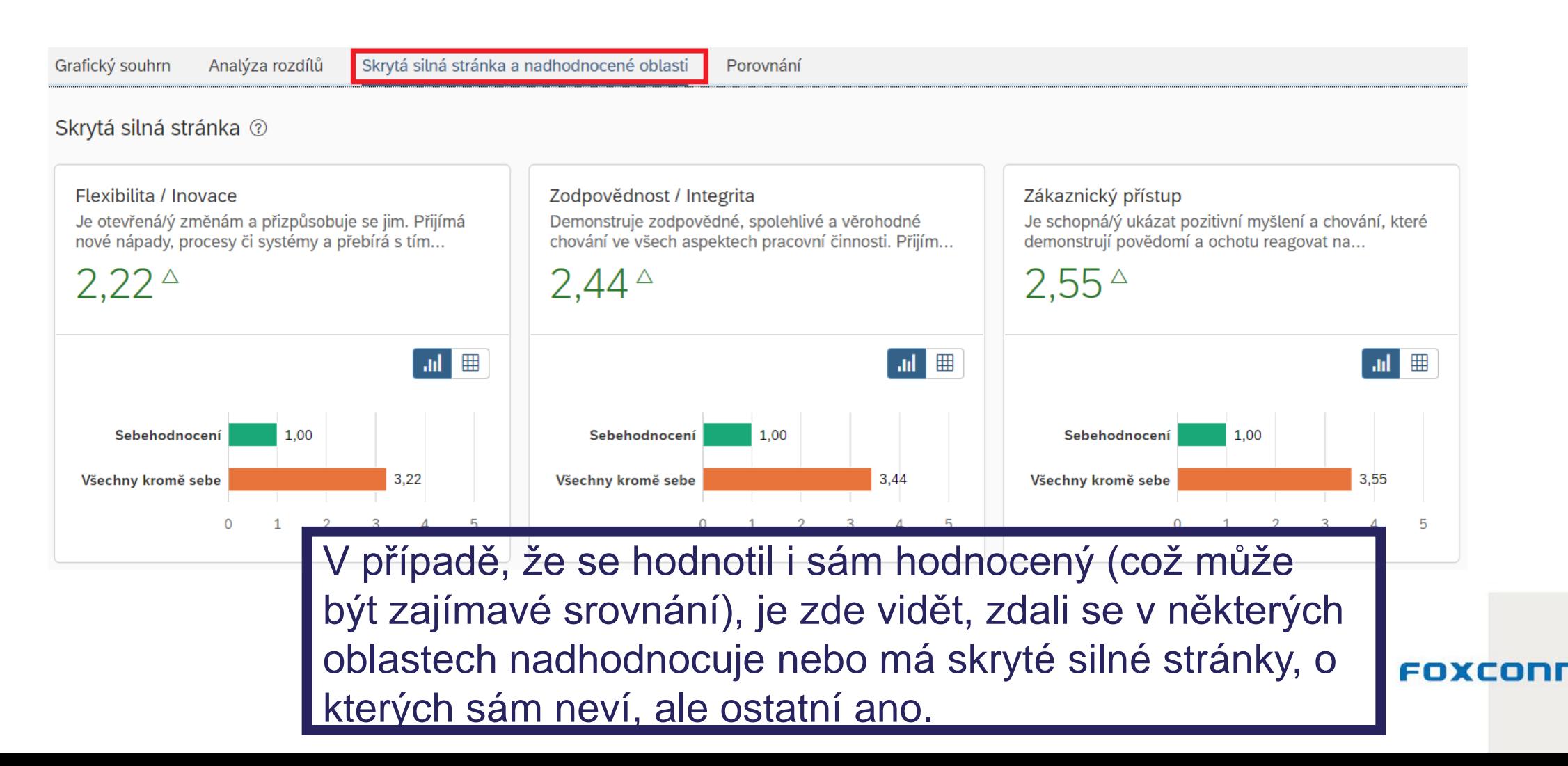

23

## **Detailní report – Porovnání**

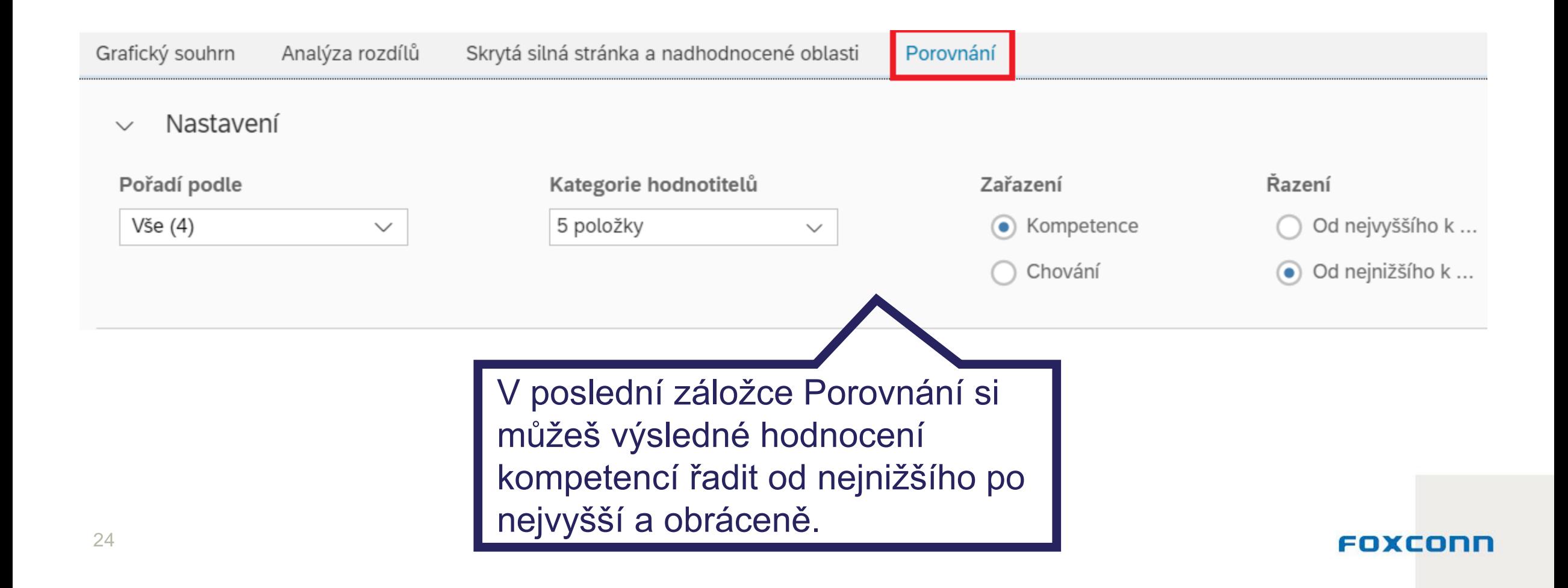

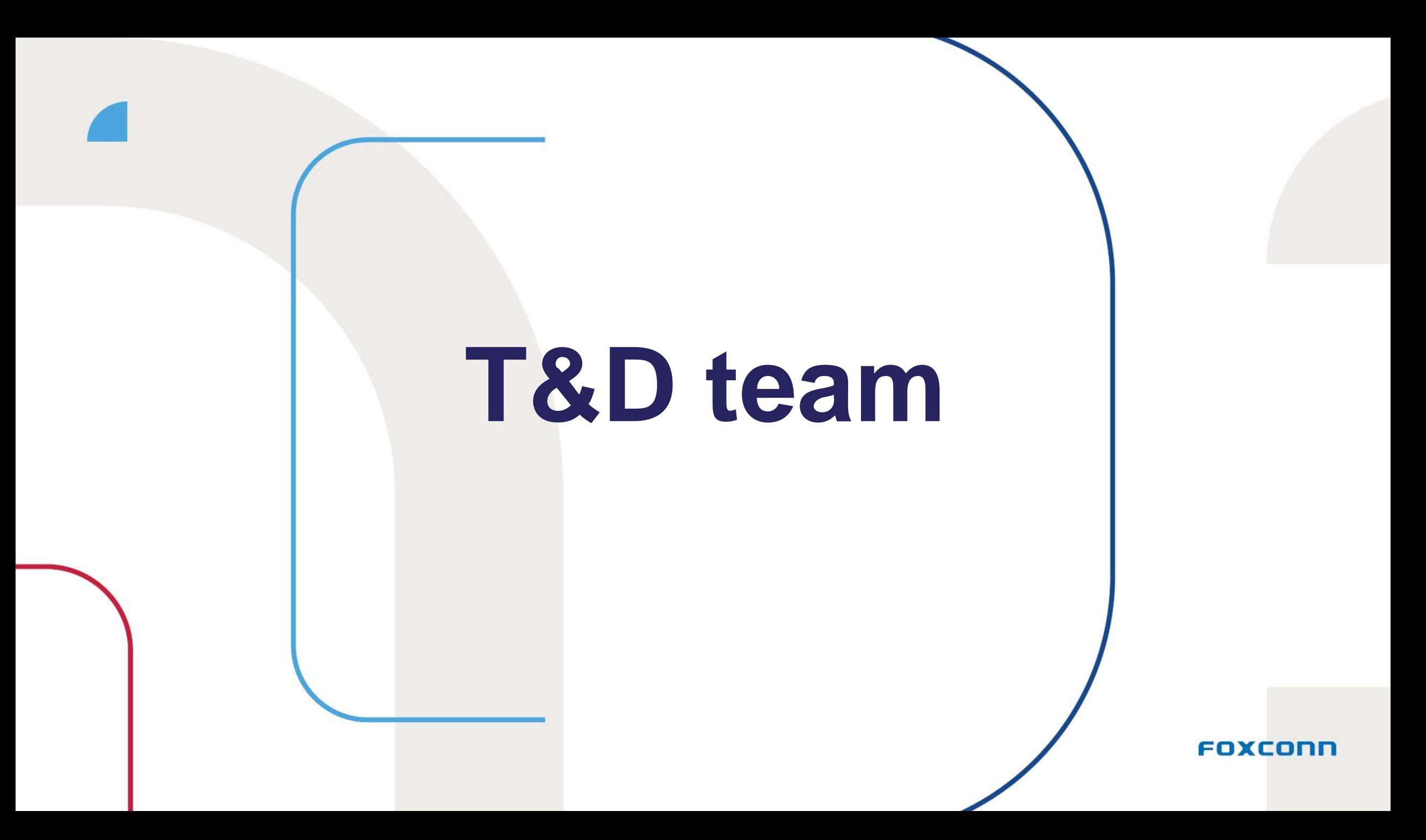